## , tushu007.com

 $<<\frac{1}{2}$ 

 $<<$ 

- 13 ISBN 9787111291374
- 10 ISBN 7111291379

出版时间:2010-2

页数:260

PDF

更多资源请访问:http://www.tushu007.com

 $<<\frac{1}{2}$ 

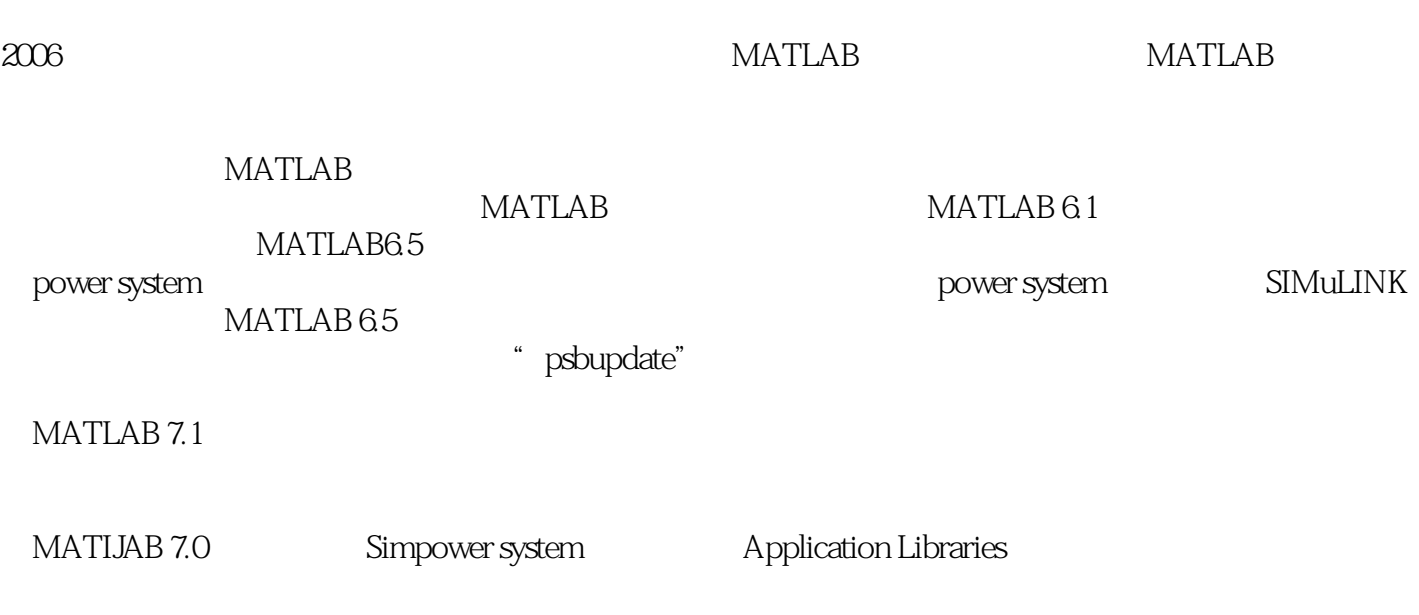

 $40$ 

仿真就是要讲究"真",使在计算机上建立的模型能完全反映实际的物理系统,随着众多学者卓绝的

 $MATLAB$ 

MATLAB7.1

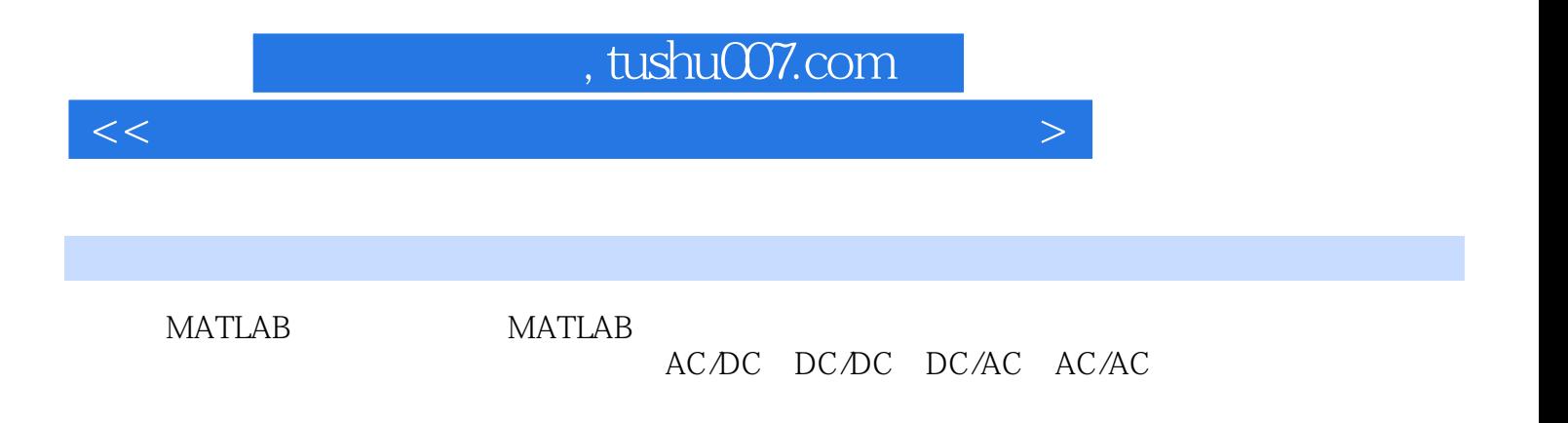

 $<<\frac{1}{2}$ 

1 MATLAB 1.1 MATLAB 1.2 MATLAB 1.3 MATLAB 1.3.1 MATLAB的主菜单 1.3.2 MATLAB的工具栏 1.3.3 MATLAB的命令窗口(Command Window) 1.3.4 MATLAB (Workspace) 1.4 MATLAB 1.4.1 1.4.2 3.4.2 3.4.2 1.4.2 3.4.2 3.4.2 3.4.2 3.4.2 3.4.2 3.4.2 3.4.2 3.4.2 3.4.2 3.4.2 3.4.2 3.4.2 3.4.2 3.4.2 3.4.2 3.4.2 3.4.2 3.4.2 3.4.2 3.4.2 3.4.2 3.4.2 3.4.2 3.4.2 3.4.2 3.4.2 4.4 . 1.43 MATLAB 1.4.4 MATLAB 1.4.5 MATLAB 1.46 MATLAB 1.47 MATLAB 1.5 MATLAB  $1.51$   $1.52$   $1.52$   $1.6$   $MATLAB$ 1.7 MATLAB 1.7.1 1.7.2 1.7.3 1.7.4 MATLAB 1.8 2 SIMULINK 库 2.1 系统仿真(SIMULINK)环境. 2.1.1 SIMULINK的工作环境 2.1.2 模型库浏览 (SIMULINK Library Browser) 2.1.3 SIMULINK 2.1.4 2.1.5 2.1.5 SIMULINK 2.1.6 (Scope) 2.1.7 2.2 SIMULINK 2.2.1 2.2.2 2.2.3  $2.2.4$   $2.2.5$   $2.2.6$   $2.2.7$  $2.28$  2.2.9  $2.3$  2.3.1 2.3.2  $2.3$  $233$  2.34  $234$  2.35 2.36  $237$  and  $3$  and  $31$   $32$  $33$  3.4  $34$  3.5  $36$  $37 \quad 37.1 \quad 37.2$ 整流电路模块 3.8 通用桥式电路模块 3.9 三电平变流器模块 3.10 驱动模块……第4章 变压  $5$  6 and 7 仿真第8章 离散控制调速系统仿真参考文献

## , tushu007.com

 $<<\frac{1}{2}$ 

1.1 MATLAB MATLAB

MATLAB Matrix Izlboratory **MATLAB** MATLAB由美国Mathworks公司于1984年开始推出,历经升级,到2001年已经有了6.0版,现在MATLAB 6.1 6.5 7.0 MATLAB DOS 1990 Windows 1993 Mathworks MATLAB Microsoft Windows MATLAB比较易学,它只有一种数据类型(即64位双精度二进制),一种标准的输入输出语句,它用  $1$ aelp $1$ aelp $1$ MATLAB MATLAB 700 ao 300 1993年出现了SIMULINK,这是基于框图的仿真平台,SIMUu:NK挂接在MATLAB环境上, **MATLAB**  $\begin{array}{c} \text{SIMULINK} \end{array}$ Library Browser **SIMULINK** SIMULINK MATIAB MATLAB  $M$ MATLAB SIMULINK SIMULINK MATLAB 1993 MATLAB 4.0 SIMULINK 1.0  $2001$  MATLAB 6.1. SIMULINK 4.1  $2002$  MATLAB 6.5 SIMuLINK 5.0 2005 MATLAB 7.1 SIMULINK 6.3 MATLAB 7.1 SIMULINK 6.3 MATLAB

现在MATIAB已经不是单纯的"矩阵实验室",它已经是一个高级的计算和仿真平台。

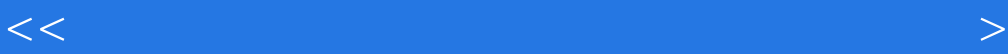

 $<<\frac{1}{2}$ 

本站所提供下载的PDF图书仅提供预览和简介,请支持正版图书。

更多资源请访问:http://www.tushu007.com